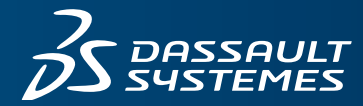

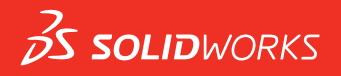

# **eDRAWINGS**

### **ZIELSETZUNG**

eDrawings® ist das führende Tool für den Austausch von und die Zusammenarbeit bei 2D- und 3D-Konstruktionen. Es gestaltet den Konstruktionsprozess schneller und ermöglicht eine frühere Markteinführung.

### **ÜBERBLICK**

eDrawings ermöglicht es Organisationen, von ihren 3D-Konstruktionsdaten Gebrauch zu machen, um klar und präzise zu kommunizieren. Mit einer kleinen Datei, die leicht per E-Mail versandt werden kann, eliminiert eDrawings die Unklarheiten, die bei den Produktdaten von 2D-Zeichnungen auftreten Die Zusammenarbeit wird durch die Kennzeichnungsfunktion von eDrawings verbessert, die einen Austausch von Konstruktionen mit internen und externen Interessensvertretern ermöglicht. Die Kontrolle über geistiges Eigentum wird aufrechterhalten durch Deaktivieren der Mess-Tool- und Speicherfunktionen, wenn dies notwendig ist.

Modi für erweiterte Realität (Augmented Reality, AR) und virtuelle Realität (Virtual Reality, VR) in der eDrawings-App bieten einen außerordentlichen Austausch von Konstruktionen, indem Sie Ihre Konstruktionen und Konstruktionskonzepte im Kontext der realen Welt betrachten können. eDrawings ermöglicht es Unternehmen, die Auswirkungen der Umwelt auf Konstruktionsentscheidungen zu verstehen und diese Auswirkungen verständlicher zu vermitteln. Durch Betrachten einer Konstruktion in der realen Welt, versteht jeder den Wert von Konstruktionsalternativen im Laufe der Produktentwicklung.

### **VORTEILE**

- Arbeiten Sie mithilfe eines leichten 3D-Formats zusammen, bei dem Sie CAD nicht benötigen und gleichzeitig Ihr geistiges Eigentum schützen.
- Diskutieren und untersuchen Sie Konstruktionsdaten in 3D, für Genauigkeit und Klarheit.
- Aktivieren Sie den Austausch und die Überprüfung von Konstruktionen in zwei Richtungen, sowohl intern als auch extern.
- Sehen Sie sich Ihre Konstruktionen in AR und VR an, um die Auswirkungen der realen Welt auf Ihre Konstruktionen zu verstehen.
- Erhältlich für Windows®, Macintosh®, und Mobilgeräte

### **MÖGLICHKEITEN**

### **eDrawings Viewer**

Jedem Fachmann, der kein CAD verwendet, ermöglicht es eDrawings Viewer schnell und einfach DWG- und DXF-Dateien von eDrawings, SOLIDWORKS® und AutoCAD® anzusehen, zu drucken und zu überprüfen. eDrawings Viewer ist erhältlich für Windows, Macintosh und Mobilgeräte für echte betriebssystemübergreifende Zusammenarbeit bei und Austausch von Konstruktionen.

Durch eine stark komprimierte Dateigröße und herausragende Benutzerfreundlichkeit können alle, die kein CAD benutzen, dank der innovativen, eingebauten Untersuchungstools, komplexe Produktstrukturen, 3D-Modelle und 2D-Zeichnungen untersuchen. Zusätzlich zu 2D- und 3D-Produktdaten können Anwender von eDrawings Viewer, Ergebnisse von SOLIDWORKS Simulation und Plastics ansehen, um die Produktleistung und die Herstellbarkeit zu verstehen.

### **eDrawings Professional**

eDrawings Professional macht es allen Anwendern von CAD möglich, sowohl Produktdaten zu teilen, als auch Konstruktionsprüfungen zu organisieren. Erhältlich für Windows und Mobilfunkplattformen.

eDrawings Professional baut auf die starke Grundlage von eDrawings Viewer und ermöglicht echte Zusammenarbeit bei Konstruktionen mithilfe einer Kennzeichnungsfunktion, die es Anwendern erlaubt, Überprüfungen zu erstellen, zu bearbeiten und zu speichern, indem sie 2D- und 3D-Daten rot unterstreichen und Kommentare hinzufügen. Anwender von eDrawings Professional können darüber hinaus bei fehlenden Dimensionen die Geometrie in einer eDrawing-Datei messen. Sensible Daten können jedoch ganz einfach durch Deaktivieren der Messfunktion geschützt werden.

eDrawings Professional ermöglicht es Anwendern, mithilfe von dynamischen Querschnittansichten, Explosionsbildern und dem Bewegen von Elementen, ein Verständnis für die Produktherstellung und die interne Struktur zu bekommen Sehen Sie sich Animationen, Simulationen und formbare Ergebnisse von SOLIDWORKS an, um Konstruktionszweck, Leistungsfähigkeit und Herstellbarkeit zu verstehen.

### **eDrawings Publisher**

Teilen Sie von Ihrem CAD-System aus native eDrawings-Dateien, um einfachen Austausch von Konstruktionen mit einem Tastendruck über CAD-Umgebungen zu ermöglichen. Durch Veröffentlichen und Versenden von eDrawings-Dateien anstatt von CAD-Dateien per E-Mail werden die Bandbreitenanforderungen um mehr als 95 % reduziert.

# 02017 Dassault Sustèmes. Alle Rechte vorbehalten "Bergegen Bergegen Bergegen Besteckten Besten den Karten Bestellten Studien und Bestellten auf der Eingereichen Besteht des Eingereichen Besteht des Zusamteilt aus der einge Marken Dassault Susternes, einer Europäischen Gesellschaft (SED mit Sitz Ein Frankreich (Verseiller Handelsegriteren B22, 206 440), oder der Trochterunternehmen in den USA und/oder anderen. Alle anderen Marken sind das Eig Inhaber. Die Verwendung der Marken von Dassault Systèmes oder deren Tochterunternehmen ist nur mit ausdrücklicher, schriftlicher Genehmigung gestattet. MKSWDSeDRAWDEU1117

### **Allgemeiner Funktionsumfang**

- Extrem kompakte Dateien
- Hyperlinks
- 3D-Zeiger
- Unterstützt Windows, Macintosh, iOS® und Android®
- Passwortschutz (NUR für Windows Professional )
- eDrawings-Datei in eine Microsoft® PowerPoint®- Präsentation einbetten

### **eDrawings Viewer**

- Layouts von 2D-Zeichnungen
	- SOLIDWORKS-Zeichnungen (.slddrw)
	- DXF/DWG-Dateien (.dxf, .dwg)
- 3D CAD
	- Native SOLIDWORKS-Dateien (.sldprt, .sldasm)
	- Native eDrawings-Dateien (.edrw, .eprt, .easm, .edrwx, .eprtx, .easmx)
	- Pro/ENGINEER®-Dateien (.prt, .prt., .xpr, .asm, .xas)
	- 3DXML-Dateien (.3dxml)
	- STL-Dateien (.stl)
- Ergebnisse der Konstruktionsanalyse ansehen
	- SOLIDWORKS Simulation
	- SOLIDWORKS Plastics
	- SOLIDWORKS Flow Simulation
- Speichern unter (nur bei Windows)
- Diese Funktion kann deaktiviert werden. - STL-, TIFF-, JPEG- oder BMP-Formate
- Drucken
- 2D-Zeichnungen von eDrawings drucken
- Zuvor erstellte SOLIDWORKS-Animationen abspielen
- Masseneigenschaften
- Masseneigenschaften von Elementen ansehen, falls verfügbar.
- API (Application Programming Interface, Anwendungsprogrammierschnittstelle)
	- Für eine Anpassung des Workflows

### **Immersive Ansicht NUR bei Handys**

- Erweiterte Realität
- Modell skaliert mit Produktmarkierung. Automatisches Verfolgen von Markierungen
- Virtuelle Realität
	- Verwendet Geräte mit Google Cardboard

### **Systemanforderungen**

- Windows 8.1 (64 Bit)
- Windows 10 (64 Bit)
- Macintosh 10.10, 10.11, und 10.12
- iOS
- Android

### **eDrawings Professional**

- Kennzeichnung
	- MBD-Anmerkungen lesen
	- Anmerkungen erstellen und teilen
- Messen
	- Diese Funktion kann deaktiviert werden.
	- Strukturgleichungsmodell entscheidet über fehlende Herstellungsdaten.
- Schnitt
	- Dynamischen Ebenenschnitt verwenden
- Elemente und Explosionsbilder verschieben
	- Explosionsbilder anzeigen oder Elemente auswählen und verschieben
- Konfigurationen anzeigen
- Unterstützt mehrere Elementkonfigurationen in einer Datei
- Animationen

### **eDrawings Publisher**

- **Unterstützte Anwendungen**
- SOLIDWORKS 2005 oder höher
- Pro/ENGINEER 2001, Pro/ENGINEER WildFire 1.0, 2.0, 3.0, 4.0 und 5.0
- CATIA® V5 R14, R15, R16, R17, R18 und CATIA V5 R19
- Unigraphics®: NX3, NX4, NX5, NX6, und NX7
- Autodesk® Inventor® 8, 9, 10, 11, 2008, 2009 und 2010
- Solid Edge® V17, V18, V19, V20, ST und ST2
- RapidFire Lite (Anzeigen/Veröffentlichen von IGES-, STEP- und STL-Dateien)
- SketchUp® (Kostenlos/Pro) 5.0, 6.0 und 7.0

## SolidLine **Weitere Informationen**

Bitte wenden Sie sich für weitere Informationen und eine individuelle Beratung an Ihren autorisierten SOLIDWORKS Vertriebspartner: die SolidLine AG.

### **Standorte**

info@solidline.de

www.solidline.de

0800 76 54 396

Berlin • Bremen • Chemnitz • Dortmund • Greifswald • Hamburg Karlsruhe • Köln-Düsseldorf • Ludwigsburg • Nürnberg • Wiesbaden